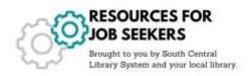

## **Create a Resume and Cover Letter**

## **Resume and Cover Letter Starters to Print Out**

 Department of Workforce Development – Resume Worksheet https://tinyurl.com/ybybs58b

Use this worksheet to start planning your resume.

ResumeGenius - Resume Templates in Microsoft Word©
 https://resumegenius.com/resume-templates/basic-templates

Use ResumeGenius to find resume designs for Microsoft Word.

 National Louis University – Cover Letter Worksheet https://tinyurl.com/CoverLetterWksp

Use this worksheet to start writing cover letters. Follow the steps for a professional looking cover letter.

## **Resume and Cover Letter Writers**

GotResumeBuilder.com
 https://www.gotresumebuilder.com/

Use this FREE website to write professional looking resumes. An email and password is required to write and save the resume.

 Department of Workforce Development – Write/Edit Resume https://jobcenterofwisconsin.com/

A FREE service from the Job Center of Wisconsin to write resumes and cover letters.

 Resumizer: Resume and Cover Letter Writer https://resumizer.com/

This website writes resumes and cover letters using information you provide. No sign-up required.

Updated: 11.17.2023 <a href="https://www.scls.info/resources-job-seekers">https://www.scls.info/resources-job-seekers</a>